## Cheatography

## Git-svn for Beginners Cheat Sheet

by EzequielMuns (ezk) via cheatography.com/2595/cs/799/

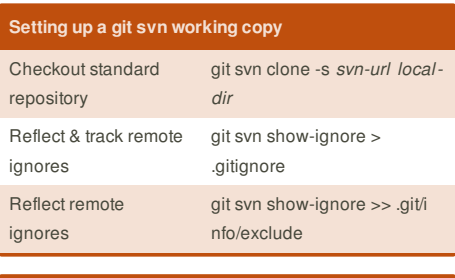

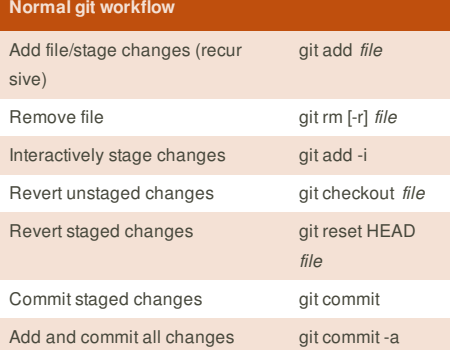

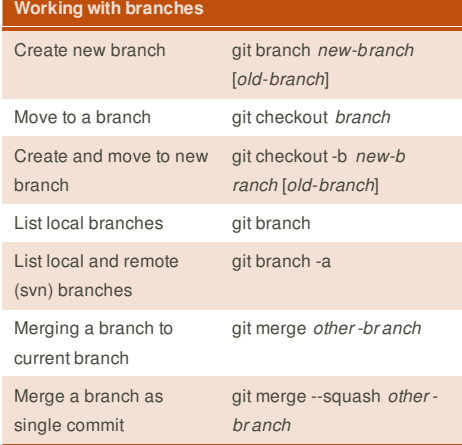

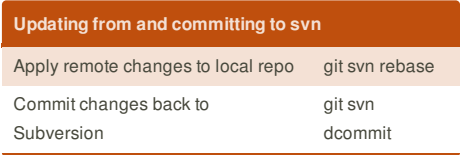

This cheat sheet was published on 22nd January, 2013 and was last updated on 28th February, 2013. **Sponsor**

**FeedbackFair**, increase your conversion rate today! Try it free! http://www.FeedbackFair.com

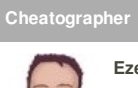

**EzequielMuns** (ezk) cheatography.com/ezk/